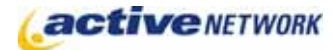

## When to Use

The Link page type is used for creating a link within the dynamic site navigation and/or child page list, to an external website, a page in a different section of your website, or to content that has been framed within a page of your site.

## Examples of when to use

Use the Link page type when you want to:

- ► Include a relevant link to another section of your website, or an external website.
- ► Frame an external application within a page on your website.
- ► Display an approval popup before opening the linked page.
- ► Display a popup beside the link that contains additional information about the link.

## Link Page Sections & Fields

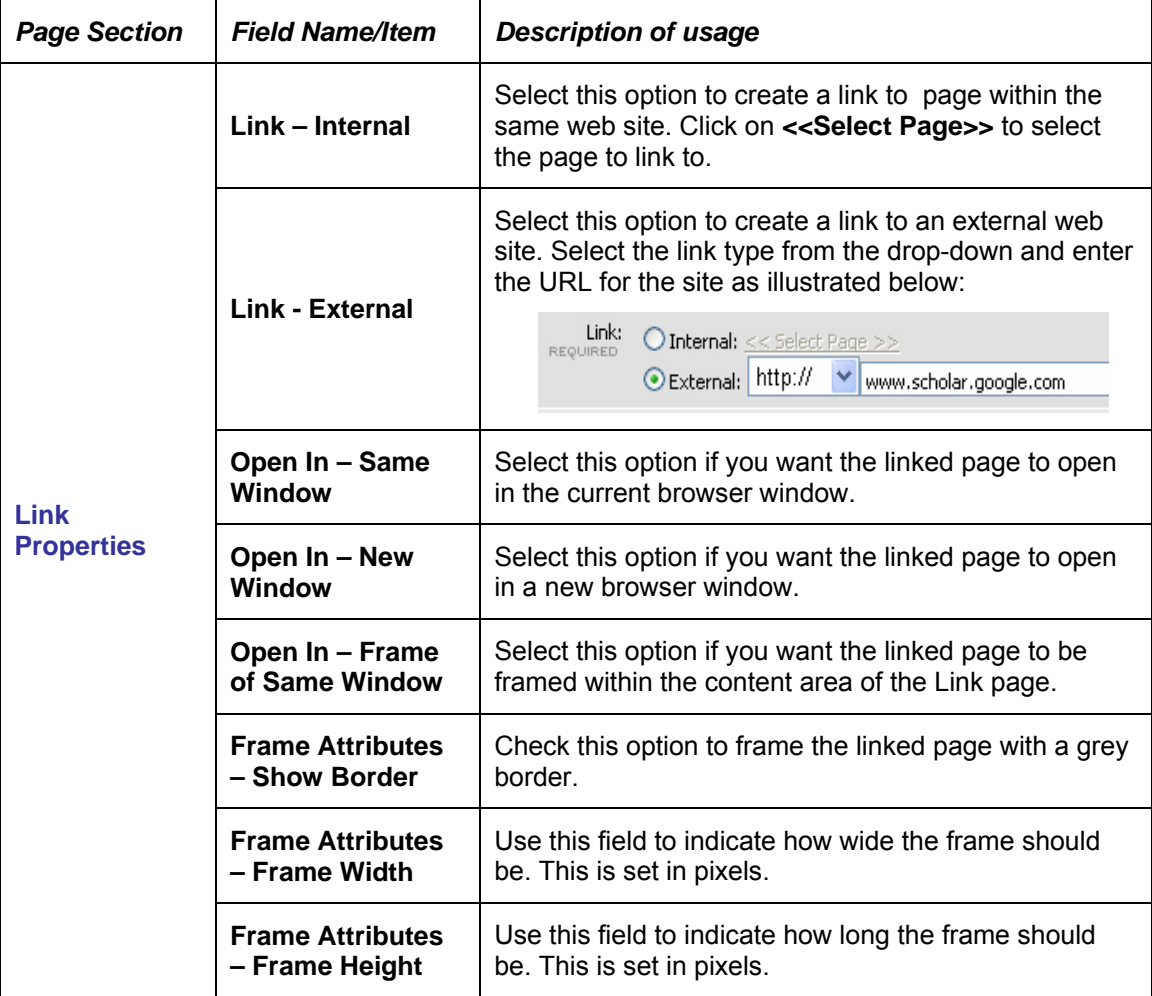

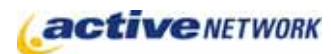

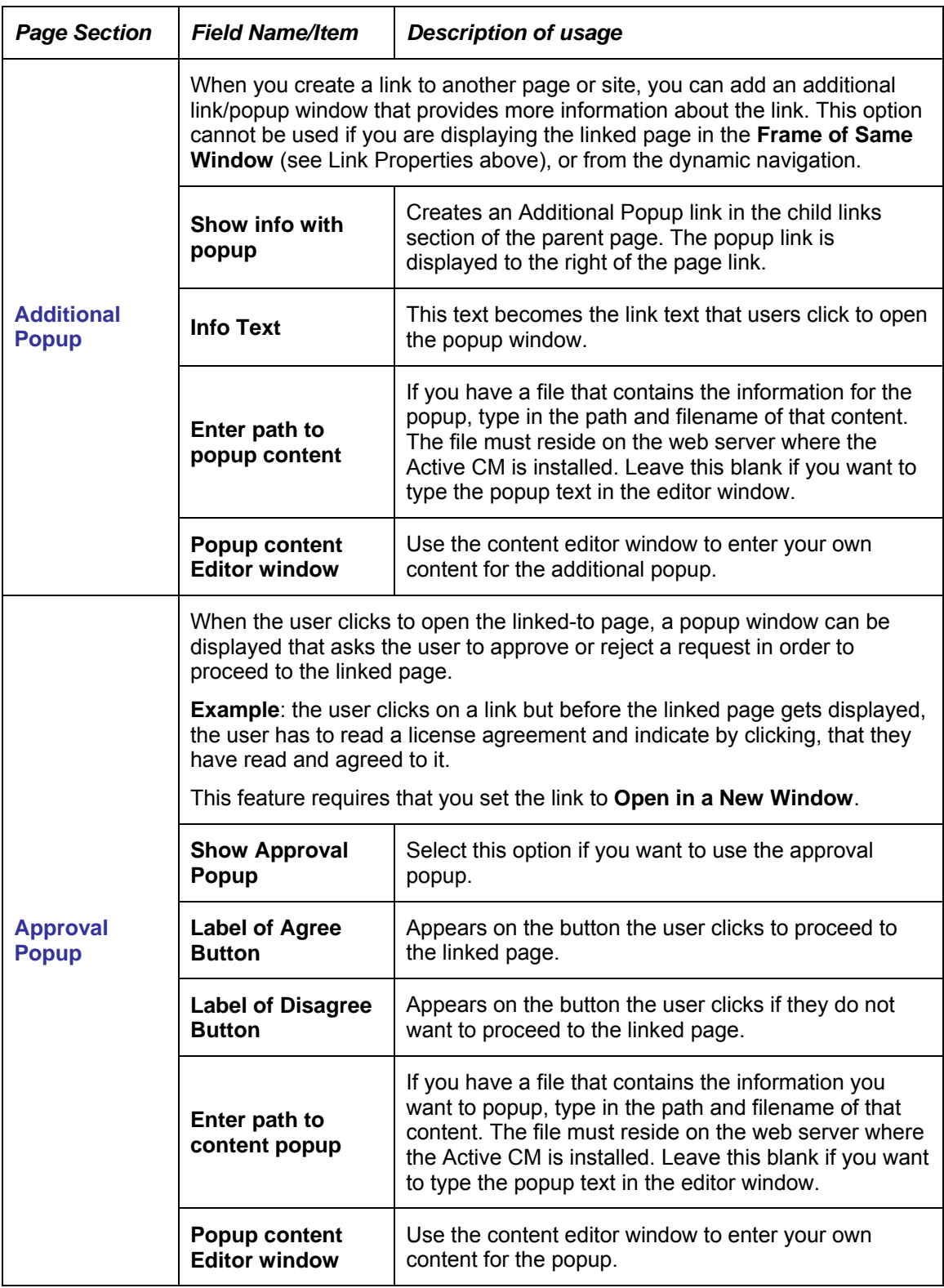

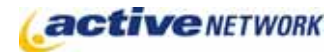

## Link Page Tips!

- ► The **Additional Popup link** only appears to the right of the main link in the child links area of the parent page. The additional popup link is not displayed beside the page link on the section menu.
- ► **Paths to popup content files** must be on the web server where the Active CM is installed. They are not browseable, so you must know the complete path to the file location on the server.
- ► **Link Pages are navigation tools only within the ACM application.** Do not use the address of a Link Page type as an advertised site address for site visitors to manually enter to visit the page within your site. The forwarding mechanism of the page type only works within the ACM navigation.